Rizato, M.<sup>1</sup>; Machado, A.C.P.<sup>2</sup>; Cunha, C.M.L.<sup>3</sup>;

<sup>1</sup>UNESP CAMPUS DE RIO CLARO *Email*:mrizato@gmail.com; <sup>2</sup>UNESP CAMPUS DE RIO CLARO *Email*:ceciliana20@hotmail.com; <sup>3</sup>UNESP CAMPUS DE RIO CLARO *Email*:cenira@rc.unesp.br;

#### **RESUMO:**

O objetivo deste artigo é apresentar uma técnica automática de elaboração da carta de profundidade de erosão proposta por Hubp (1988) utilizando o software ArcGIS 9.2. Esta carta permite a observação do nível de entalhe do terreno. O método sistêmico permite considerar que o nível de entalhe ocorre num tempo determinado, cuja intensidade depende das características físicas e dos agentes modeladores do terreno. O documento permitiu identificar setores mais suscetíveis aos processos denudativos.

### **PALAVRAS CHAVES:**

*profundidade de erosão; ArcGIS; cartas morfométricas*

### **ABSTRACT:**

The objective of this article is to show an automatic technique for elaboration of depth of erosion map proposed by Hubp (1988) using ArcGIS 9.2 software. This map allows the observation of the level of the groove in terrain. The systemic method to suggest that the level of groove occurs in a given period of time, the intensity of which depends on the physical characteristics and terrain modeling agents. The document allowed to identify sectors most susceptible to denudation processes.

### **KEYWORDS:**

*Depth of erosion map; ArcGIS; Morphometric maps*

# **INTRODUÇÃO:**

309 As cartas morfométricas são documentos que possibilitam o entendimento da morfologia do sistema relevo, identificando áreas de risco potencial à atuação antrópica, necessárias no processo de planejamento, auxiliando na definição de medidas paliativas e de prevenção aos impactos ambientais. A carta de profundidade de erosão é um documento de análise da geometria do relevo resultante da quantificação entre a altitude relativa da linha de cumeada em relação ao talvegue, permitindo a observação espacial

do nível de entalhe do terreno nos seus diversos estágios. Este documento possibilita a identificação de áreas potencialmente suscetíveis aos processos condicionados pela dinâmica fluvial e gravitacional. Neste sentido, optou-se por uma área que apresenta características físicas distintas, expostas a pluviosidades concentradas num determinado período de tempo (verão), conforme Troppmair (1975). Assim, selecionou-se um fragmento localizado no extremo oeste da sub-bacia do rio Passa Cinco. Trata-se de uma área de contato entre dois compartimentos geomorfológicos distintos: Depressão Periférica Paulista, mais especificamente na unidade designada de Zona do Médio Tietê segundo Almeida (1964) e Cuestas Areníticas-Basálticas. Tais compartimentos agregam litologias pertencentes às formações de idades paleozóicas. De acordo com Santos (2002), encontram-se as formações pertencentes ao Grupo Tubarão (Formações Itararé e Tatuí), Grupo Passa Dois (Formação Irati e Corumbataí) e Grupo São Bento (Formação Pirambóia, Botucatu, Serra Geral e Itaqueri). A carta de profundidade de erosão é um documento importante, porém pouco utilizado durante os processos de planejamento, devido à morosidade na elaboração tanto manual quanto semi-automático. Deste modo, o objetivo deste artigo é apresentar uma técnica automática de elaboração da carta de profundidade de erosão proposta por Hubp (1988), utilizando o software ArcGIS 9.2.

### **MATERIAL E MÉTODOS:**

A presente pesquisa é regida pela Teoria Geral dos Sistemas. Assim, conforme Christofoletti (1979) considera-se que os sistemas devam constituir-se de elementos que possuam determinados atributos e se inter-relacionam pela entrada e saída de matéria e energia. As proposições deste método permitem considerar que a profundidade do nível de entalhe reflete um processo que ocorre num tempo determinado, cuja intensidade depende das características físicas do terreno, modelados pelas dinâmicas terrestres internas e externas. Considerando estas questões, a elaboração da carta de profundidade de erosão, baseou-se na proposta de Hubp (1988, p. 37) utilizando o ArcGIS 9.2. Para tanto, foi utilizada a carta topográfica na escala de 1:50.000. Assim, criou-se uma grade de polígonos de 250 x 250 metros com a opção CreateFishnet.Considera-se necessário que o software compreenda cada quadrícula enquanto uma unidade de análise. Assim, os shapes das isolinhas foram cortados de acordo com os polígonos criados pela grade. Para isto, foi utilizada a ferramenta Intersect. Ao final deste processo, o shapefile gerado dividiu os segmentos de cada isolinha e seus valores de altitude por cada polígono gerado. Em seguida, fez-se a junção (join) dos dados presentes na tabela do shapefile da grade com o novo arquivo criado para que o cálculo da diferença entre os dados de altitude fosse executado. Após a criação do shapefile proveniente da junção da grade com a intersecção, foi executado o cálculo dos valores máximos e mínimos de cada segmento de isolinha na grade de dados. Para o cálculo, utilizou-se a opção Field Calculator. O cálculo deve ser realizado através da seleção dos dados de valor máximo de altitude subtraindo o valor mínimo de altitude. Para interpolar os dados de altitude relativa calculados, foi utilizado a ferramenta CreateTin, gerando um mapa de interpolação.

### **RESULTADOS E DISCUSSÃO:**

As técnicas automáticas de elaboração da carta de profundidade de erosão (Figura 1) no programa ArcGIS 9.2 apresentaram-se eficientes. Esta área é um fragmento da bacia do rio Passa Cinco, uma área de nascentes localizada no extremo oeste desta. Na alta bacia, localizada no sul da área, a profundidade de erosão é baixa, variando entre os níveis de 0 a 40 metros. Esta é a área de reverso da cuesta. As nascentes perpassam por terrenos com áreas de profundidade de erosão que variam de 20 a 40 metros. Antes de atingir o front cuestiforme, os cursos d'água perpassam por setores com menos de 20 metros de profundidade de erosão. Pode-se observar que a alta bacia, no reverso na cuesta, dispõese em área de topografia suave. A área do front cuestiforme ficou destacada pela variação altimétrica dos níveis de profundidade de erosão. Esta área apresentou níveis de profundidade de erosão que variam entre 80 e 100 metros, atingindo níveis acima de 100 metros em alguns trechos. A variação altimétrica permite deduzir que estes setores são suscetíveis à ação das águas correntes e também aos processos gravitacionais. Sabese que a profundidade de erosão depende intrinsecamente da relação entre as características físicas do terreno e os agentes modeladores atuantes. Neste caso, a condicionante estrutural submetida às condições climáticas permite o processo de erosão diferencial, visto que a resistência do material diante dos agentes erosivos é diferenciada. Esta área caracteriza-se pela diversidade litológica, compostas por formações arenosas, conglomeráticas, siltosas, argilosas e, também, formações rochosas extrusivas, como o basalto. Cada tipo de material possui uma resistência distinta aos agentes erosivos. As formações mais resistentes tendem a formar as superfícies mais altas, enquanto formações mais suscetíveis aos processos denudativos tendem a erodir, formando topografias baixas. Neste sentido, as áreas de contato de litologias distintas são os setores mais suscetíveis aos processos denudativos. Por exemplo, o basalto é a formação rochosa que possui maior resistência. Esta formação, além de gerar superfícies de cumeadas, mantém a intensa profundidade de erosão presente na área e isso potencializa a ação das águas correntes sobre os demais materiais mais suscetíveis aos processos denudacionais, nas áreas de contato. Trata-se de um terreno que é submetido á ação das águas correntes concentradas em determinado período do ano (verão). Neste período, os processos denudacionais são mais intensos. Assim, a carta de profundidade de erosão desta área permitiu identificar os setores potencialmente suscetíveis aos processos denudacionais, tanto pela ação das águas correntes quanto pela ação gravitacional, espacializados, bem como os mais diversos níveis de dissecação que ocorrem neste terreno. Neste caso, tais áreas referem-se ao relevo cuestiforme e os processos de erosão diferencial que ocorrem neste terreno.

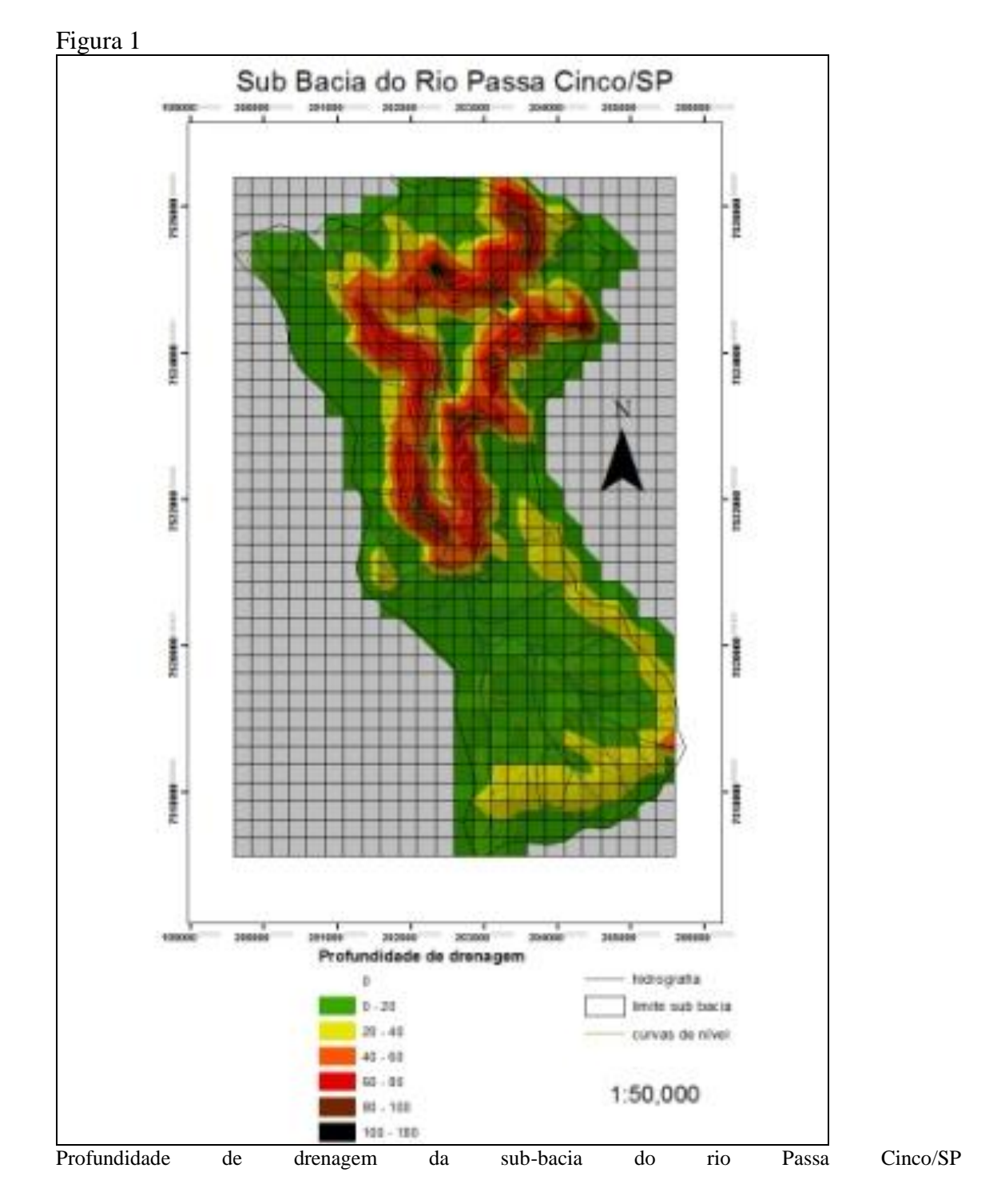

# **CONSIDERAÇÕES FINAIS:**

A carta de profundidade de erosão proposta por Hubp (1988) e elaborada utilizando- se técnicas automáticas no ambiente ArcGIS 9.2 apresentou-se eficiente e eficaz. Na área de estudo, este documento permitiu identificar os setores potencialmente suscetíveis aos

312

processos denudacionais. Neste caso, o front cuestiforme. Além disso, identificaram-se as áreas onde predominam os processos deposicionais, condicionados pela baixa energia do terreno. Considera-se que as pesquisas acadêmicas que apresentam técnicas de elaboração automática de documentos cartográficos úteis ao planejamento ambiental demonstram- se necessárias na atualidade. A qualidade do documento elaborado e a eficiência dos programas computacionais devem ser exploradas, objetivando produtos cartográficos eficientes, ou seja, coerentes com as técnicas de elaboração propostas e também eficazes, ou seja, que a representação do terreno seja o mais próximo da realidade.

## **REFERÊNCIAS BIBLIOGRÁFICA:**

ALMEIDA, F.F.M. Fundamentos geológicos do relevo paulista. Boletim IGC, São Paulo, n. 41, p. 167 – 262, 1964.

CHRISTOFOLETTI, A. Análise de Sistemas em Geografia. Hucitec. Edusp. 1979.

HUBP, J. I. L. Elementos de geomorfologia aplicada: Métodos cartográficos. México: Instituto de Geografía, 1988.

SANTOS, S.C. Uso da terra e nível tecnológico das unidades de produção agropecuária da bacia hidrográfica do rio Passa-Cinco – SP. 2002. Dissertação (Mestrado em Geociências e Meio Ambiente) – Instituto de Geociências e Ciências Exatas, Universidade Estadual Paulista, Rio Claro, 2002.

TROPPMAIR, H. Regiões Ecológicas do Estado de São Paulo. Biogeografia. São Paulo: USP, nº. 10, 1975.